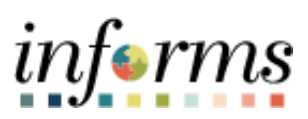

**Miami-Dade County**

Accounts Payable–QueriesJob Aid

**Version 1.0**

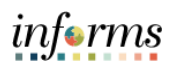

#### <span id="page-1-0"></span>**TABLE OF CONTENTS**

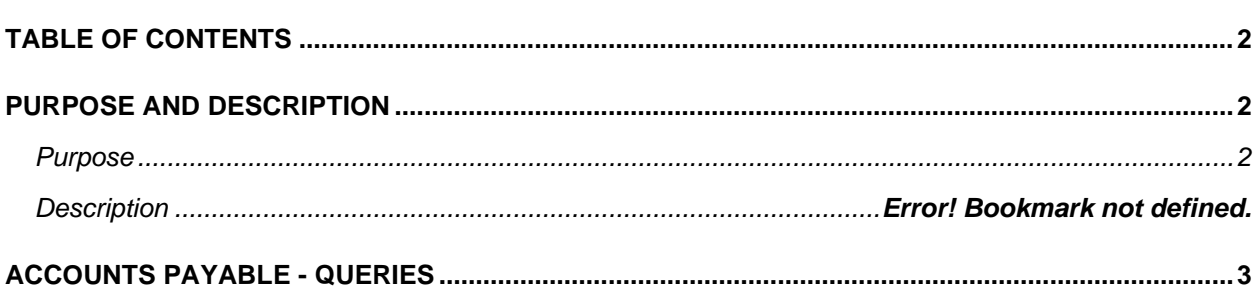

### <span id="page-1-1"></span>**PURPOSE AND DESCRIPTION**

#### <span id="page-1-2"></span>**Purpose**

This document will provide users the names and descriptions of Public Queries available from the Accounts Payable WorkCenter.

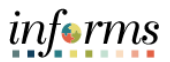

## <span id="page-2-0"></span>**ACCOUNTS PAYABLE – QUERIES**

# Yellow highlighted queries are the more commonly used queries.

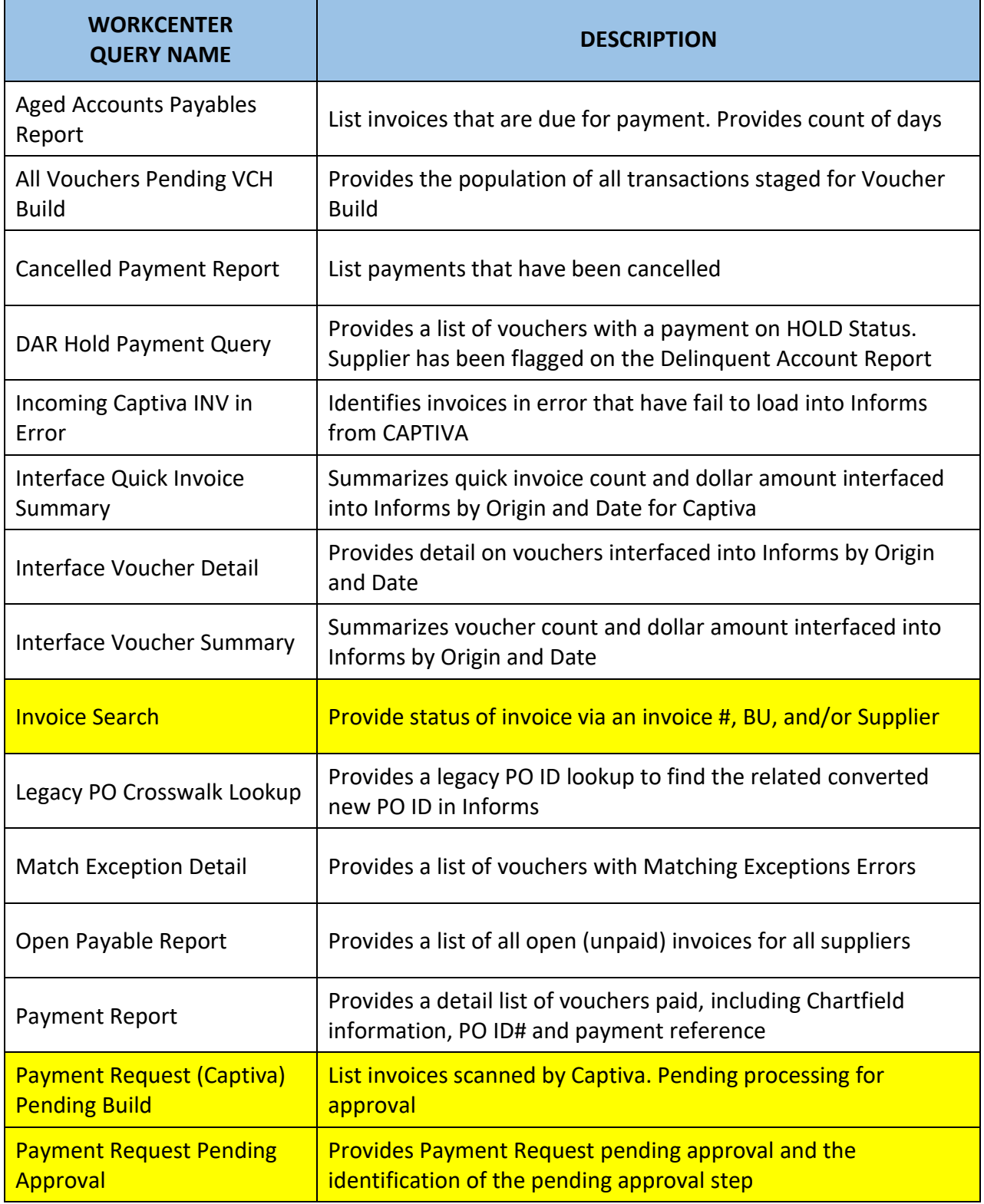

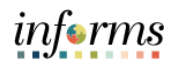

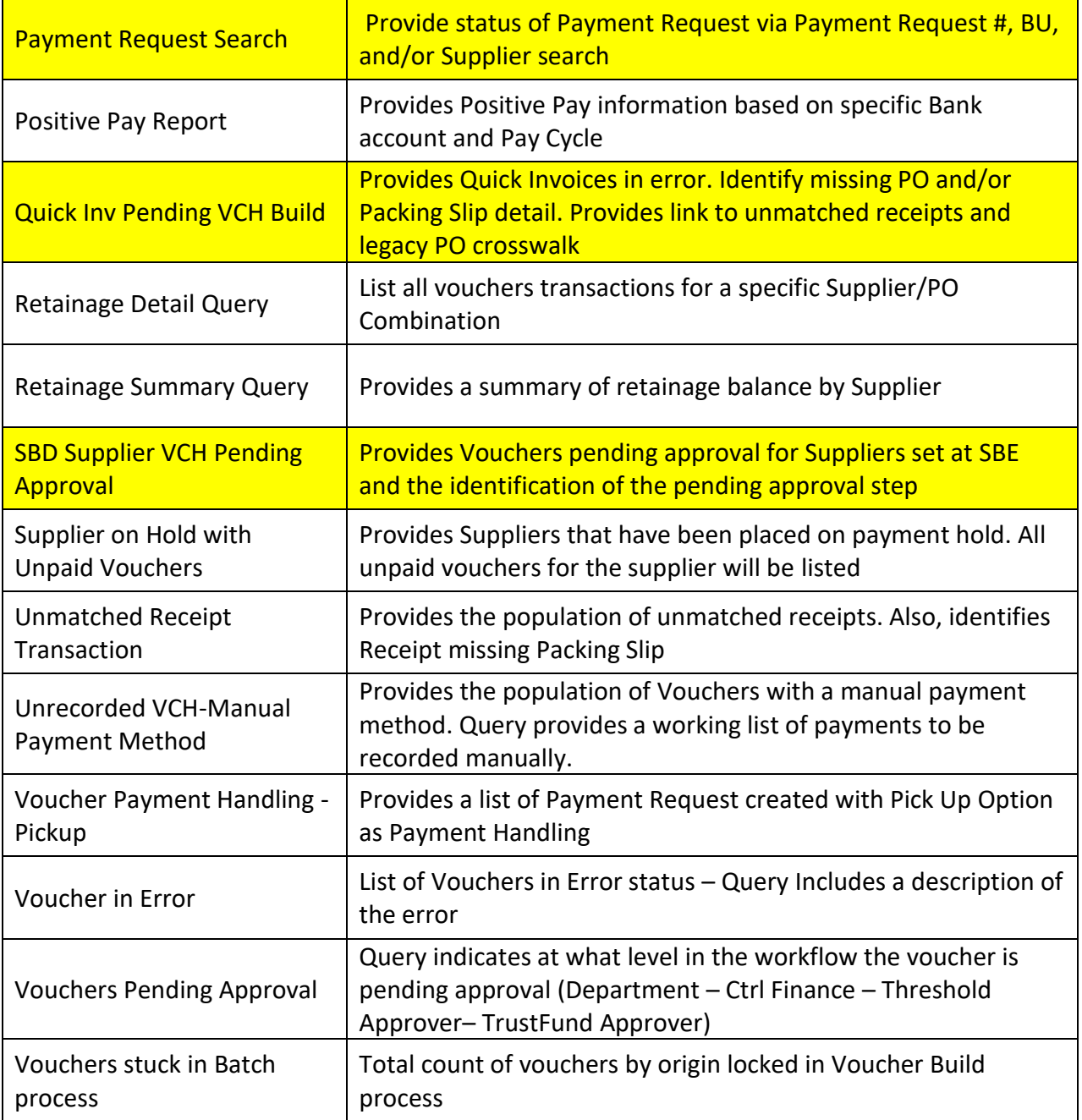